# 5.10: DIRECT vs. PARTIAL VARIATION

| Provide 1                                                                                                    | F                                                                                                    | Evenula 2                                                                                                    |                    |
|----------------------------------------------------------------------------------------------------|----------------------------------------------------------------------------------------------------|----------------------------------------------------------------------------------------------------|--------------------|
| Example 1: Stephen works at a hardware store and earns \$9.25 for each hour he works. Let E represent his Earnings, and h represent the number of hours he works.                                       | Example 2: Popcorn pops, on average, at a rate of 4 kernels per second. Let P represent the amount of popcorn kernels popped, and s represent the number of seconds. | Example 3: Branley works in sa commission of 2% she sells. Define your write an equation.                                                                      | on the merchandise |
| There are the examples of                                                                                                    | In avample 1. E varios                                                                                                    | with th                                                                                                    | a numbor           |
|                                                                                                    | on relationship is a straight line through the                                                                                                    |                                                                                                    |                    |
| the form                                                                                                    | on relationship is a straight line through the                                                                                                    | . 11                                                                                                    | o oquation is m    |
|                                                                                                    |                                                                                                    |                                                                                                    |                    |
| Example 4:                                                                                                    | Example 5:                                                                                                    | Example 6:                                                                                                    |                    |
| Rio works at a local gym as a personal trainer. She earns \$50 each shift and an additional \$35 per hour of personal training. Let E represent her earnings, and h represent the number of p.t. hours. | Rhys' bank account has \$500. Each month he spends \$50. Let B represent his balance, and let m represent the number of months that have passed.                     | Jessee repairs computer problems and charges a \$50 service fee plus \$30 per hour. Let F represent her total fee, and h represent the number of hours worked. |                    |
| These are the examples of                                                                                                    | . In example 5, B varies                                                                                                    | with th                                                                                                    | e number           |
|                                                                                                    | iation relationship is a straight line that _                                                                                                    |                                                                                                    |                    |
| The equation is in the form                                                                                                    |                                                                                                    |                                                                                                    |                    |
| Situation                                                                                                    |                                                                                                    | Equation                                                                                                    | D or P             |
| a) A cookie recipe makes 12 cookies                                                                                                    | for each egg in the recipe.                                                                                                    |                                                                                                    |                    |
| b) An airplane was at an altitude o minute.                                                                                                    | f 1700m and is descending at 50m per                                                                                                    |                                                                                                    |                    |
| c) Danillo works as a tree planter for the government. He can plant 900 trees in a day.                                                                                                    |                                                                                                    |                                                                                                    |                    |
| d) A cell phone plan is \$20 per montext message costs 20 cents.                                                                                                    | th but excludes text messaging. Each                                                                                                    |                                                                                                    |                    |
| e) Meher cuts lawns in the summer a                                                                                                    | nd earns \$15 for every lawn she cuts.                                                                                                    |                                                                                                    |                    |
| f) A hanquet hall charges \$500 for                                                                                                    | the hall rental and \$32.50 per person.                                                                                                    |                                                                                                    |                    |

#### **DIRECT VARIATION**

## Example 1

The new Mazda 3 Sport has gas mileage of 6 km per litre on highway. This can be modelled by the algebraic equation d=7.6n, where d represents the distance you can travel and n represents the number of litres you use.

Complete the table of values for the distance per number of litres and use your table to create a graphical model of this scenario.

| n | d = 6n |
|---|--------|
| 0 |        |
| 1 |        |
| 2 |        |
| 3 |        |
| 4 |        |
| 5 |        |

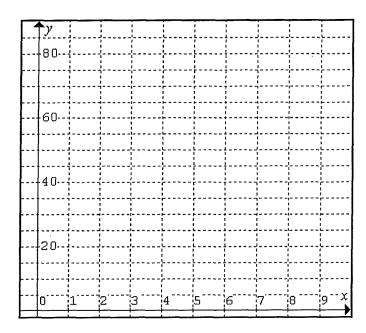

#### Example 2

Dooko Mobile Company does not charge any monthly fees, but charges \$0.25 per minute of cell phone use. Model this scenario algebraically.

Create a table of values using your equation and create a graphical model.

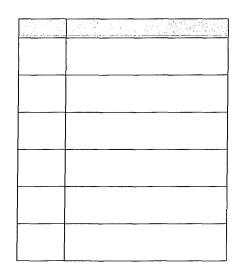

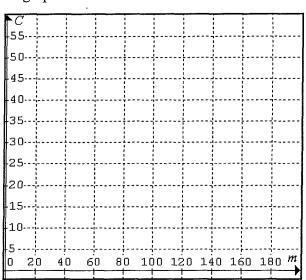

### PARTIAL VARIATION

A taxi company charges a flat rate of \$2.50 plus \$0.35/km. The cost can be found using the equation \_\_\_\_\_\_, where C represents the cost and k represents the number of kilometres.

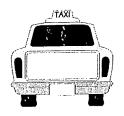

Using the equation, complete a table of values. Using your table of values, create the graph.

| k   | Ć |
|-----|---|
| 0   |   |
| 20  |   |
| 40  |   |
| 60  |   |
| 80  |   |
| 100 |   |

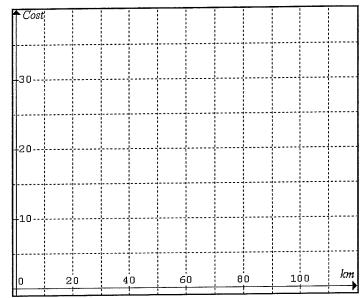

Example 2

KeeDe Mobile Company charges \$20 per month and an additional \$0.25 per minute of long distance calls. Model this scenario algebraically.

Create a table of values using your equation and create a graphical model.

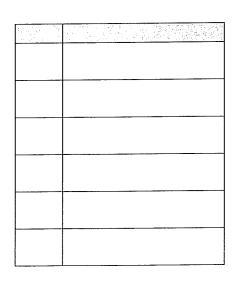

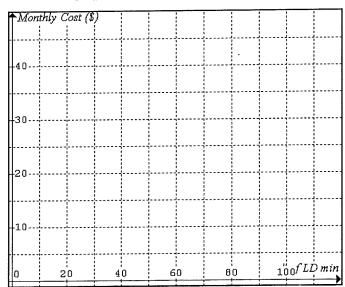